# **Jupiter - Zadanie #1533 stworzenie dostępu do serwisów Synatu**

2017-01-26 14:45 - Łukasz Waśkiewicz

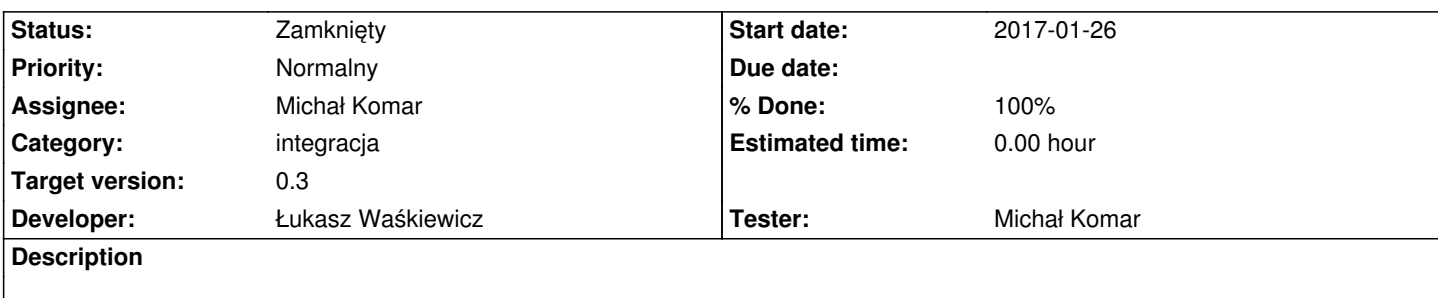

## **Associated revisions**

## **Revision a50f73f4 - 2017-01-27 08:21 - Łukasz Waśkiewicz**

refs #1533 konfiguracja instancjonowania serwisów z synatu w xml

Conflicts:

jupiter-parent/pom.xml

jupiter-services/pom.xml

synat-client/pom.xml

#### **History**

# **#1 - 2017-01-31 08:01 - Łukasz Waśkiewicz**

- *Status changed from Nowy to Testowanie*
- *Assignee changed from Łukasz Waśkiewicz to Michał Komar*
- *% Done changed from 0 to 100*

## **#2 - 2017-02-07 12:03 - Michał Komar**

- *Category set to integracja*
- *Status changed from Testowanie to Rozwiązany*
- *Target version set to 0.3*

Wygląda ok

# **#3 - 2017-06-06 11:56 - Michał Komar**

*- Status changed from Rozwiązany to Zamknięty*